## **Créer des comptes élèves**

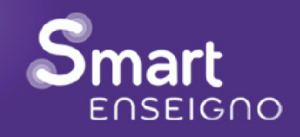

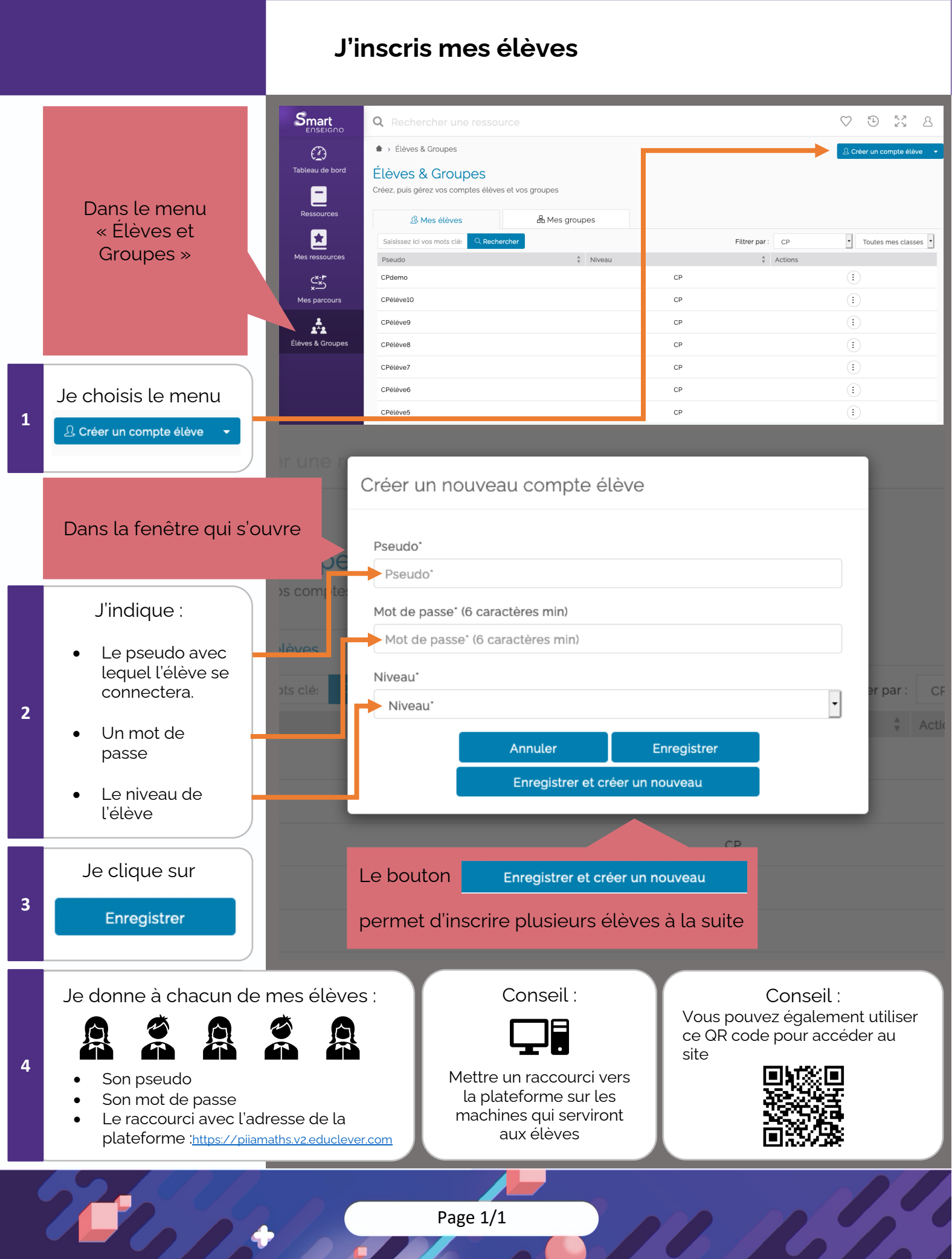

Page 1/1